# **[Comment se protéger d'une](https://www.lenetexpert.fr/comment-se-proteger-dune-nouvelle-arnaque-au-phishing-sur-gmail/) [nouvelle arnaque au phishing](https://www.lenetexpert.fr/comment-se-proteger-dune-nouvelle-arnaque-au-phishing-sur-gmail/) [sur Gmail ?](https://www.lenetexpert.fr/comment-se-proteger-dune-nouvelle-arnaque-au-phishing-sur-gmail/)**

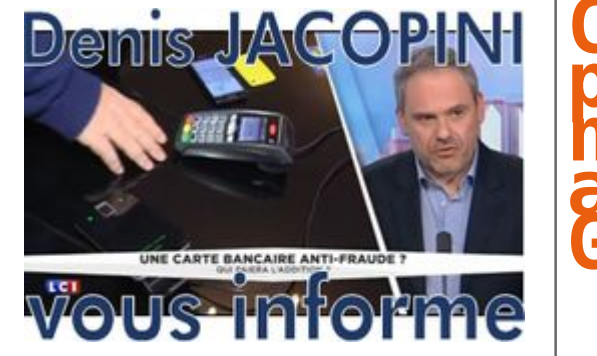

**Comment<br>
protéger d'une<br>
houvelle arnaque<br>
au phishing sur<br>
Gmail ?** 

**Une arnaque au phishing particulièrement élaborée vise les utilisateurs de la messagerie de Google.**

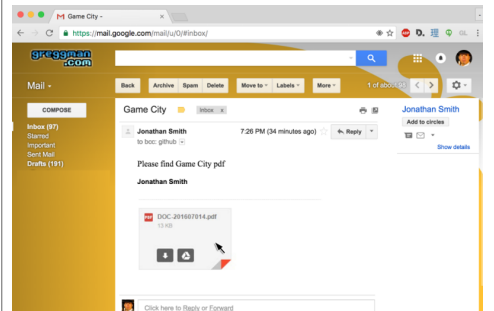

## Crédit : Greggman

#### Ce mail semble contenir une pièce jointe

Une arnaque au phishing au mode opératoire à la sophistication inédite sévit depuis plusieurs semaines sur la messagerie Gmail. L'attaque, qui vise à dérober des informations personnelles afin de les réutiliser à l'insu de l'utilisateur, prend la forme d'un mail envoyé par un contact contaminé. **Il continent une pièce-jointe et un message lapidaire**<br>**du type « voici le pdf demandé »**. Un clic s visualiser. Une fois l'opération effectuée, l'assaillant prend possession du compte de la victime, peut à son tour envoyer le mail de hameçonnage à tous ses contacts et se livrer à des usurpations d'identité ou à des escroqueries.

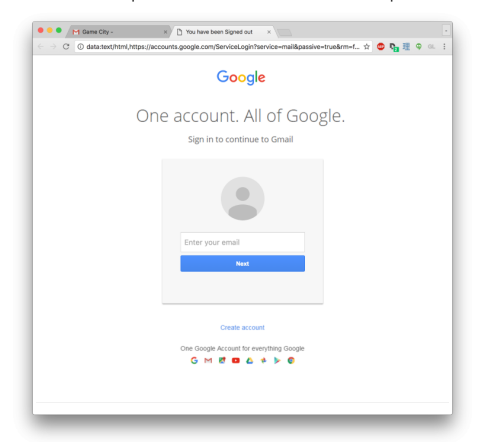

### Crédit : Greggman

#### Cette page ressemble à la page d'accueil Gmail

.<br>L'explique [un blogueur américain](http://blog.greggman.com/blog/getting-phished/) qui s'est fait piéger par l'arnaque, la pièce-jointe est en fait une image intégrée dans le corps du mail associée à un lien renvoyant automatiquement vers une page web. L'url contient « https://accounts.google.com » et laisse à penser qu'il s'agit du véritable site de Google. Mais elle débute par data<br>« :text/html » et contient un script aspirant l'ident

Dans un communiqué, Google dit avoir pris connaissance du problème. « Nous continuons de renforcer nos moyens de défense contre cela. Nous faisons de notre mieux pour protéger<br>nos utilisateurs de différentes manières, en d arrivent dans les mails, en repérant des tentatives de connexion douteuses, etc. Les utilisateurs peuvent aussi activer [la validation en deux étapes](https://support.google.com/accounts/answer/6103523?hl=en) pour ajouter une protection supplémentaire à leur compte », écrit Google dans un communiqué.

## **Comment fonctionne le phishing**

Contraction des mots « fishing » (pêche en français) et « phreaking » (terme désignant le piratage des lignes électroniques) — le phishing est **une technique dite de**<br>« **hameçonnage » basée sur de faux mails** qui visent à se livrer à des usurpations d'identité et à des escroqueries.

Ces faux courriels se présentent souvent comme des courriers envoyés par une source sûre, comme le Trésor public ou les banques. Trompées par l'expéditeur supposé, les victimes fournissent souvent elles-mêmes leurs propres données personnelles. Une autre possibilité consiste à envoyer des SMS ou des mails malveillants en masse qui contiennent un lien permettant d'installer, sans le savoir, un logiciel pirate qui pourra récupérer les données personnelles des personnes ainsi trompées.

# **Surveiller les mails et leur orthographe**

Il s'agit donc de surveiller les mails et leur contenu. Les courriels émanant d'une structure officielle (la banque, EDF, ou la caisse d'allocations familiales par exemple) ne<br>demandent jamais à leurs clients de saisir leu **systématiquement à gauche de l'URL** du site pour garantir la confidentialité des informations.

Par ailleurs, en cas d'information importante, une banque ou un opérateur contactent généralement leurs clients par courrier ou par téléphone. Les mails utilisés dans le cadre des tentatives d'escroqueries font souvent état de **situations alarmistes** et comportent des **fautes d'orthographes** ou de syntaxe laissant penser que le message a été rédigé par un logiciel de traduction automatique.

## **Vérifier les adresses électroniques et les URL des sites internet**

Dans certains cas de phishing, les victimes sont redirigées vers un faux-site, qui ressemble comme deux gouttes d'eau au site officiel. Il faut alors vérifier que l'URL est<br>bien la même que celle du site copié. En général, lien ne correspond pas du tout au lien réel, dont l'adresse s'affiche lorsqu'on positionne le curseur dessus. Dans le cas de l'arnaque aux faux mails de la Cpam, on peut s'apercevoir que l'adresse de réclamation ne correspond pas à celle d'un organisme officiel puisqu'elle se termine en « gmail.com ». Original de l'article mis en page : [Une nouvelle arnaque au phishing sur Gmail, comment s'en protéger](http://www.rtl.fr/culture/futur/une-nouvelle-arnaque-au-phishing-sur-gmail-comment-s-en-proteger-7786848043)

**Notre métier** : Vous aider à vous protéger des pirates informatiques (attaques, arnaques, cryptovirus…) et vous assister dans vos démarches de mise en conformité avec la réglementation relative à la protection des données à caractère personnel.

Par des actions de formation, de sensibilisation ou d'audits dans toute la France et à l'étranger, nous répondons aux préoccupations des décideurs et des utilisateurs en<br>matière de cybersécurité et de mise en conformité av place d'un Correspondant Informatique et Libertés (CIL) ou d'un Data Protection Officer (DPO) dans votre établissement.. (Autorisation de la Direction du travail de l'Emploi et de la Formation Professionnelle n°93 84 03041 84)

Plus d'informations sur :<https://www.lenetexpert.fr/formations-cybercriminalite-protection-des-donnees-personnelles>

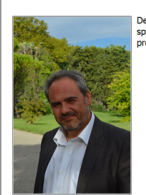

JACOPINI est Expert Judiciaire en Informatique<br>lisé en « Sécurité » « Cybercriminalité » et en<br>tion des « Données à Caractère Personnel ». Audits Sécurité (ISO 27005) ;<br>Expertises techniques et judiciaires (Avis<br>techniques, Recherche de preuves téléphones,<br>disques durs, e-mails, contentieux, détournements<br>de clientèle...) ;<br>Expertises de systèmes de vote élec Audits Sécurité (ISO 27005) : de denteneur.),<br>Expertises de systèmes de vote électronique ;<br>Formations et conférences en cybercriminalité ;<br>(Audroision de DRIET nº33 84 004184)<br>Formation de C.I.L. (Correspondants Informatique<br>et Libertés) ;<br> $\frac{1}{2}$  i itere..., ,<br>ses de systèmes de vote électronique ; Libertes) ;<br>ompagnement à la mise en conformité CNIL de

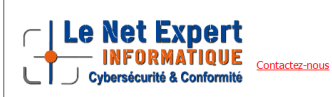

[Réagissez à cet article](#page--1-0)

Original de l'article mis en page : [Une nouvelle arnaque au](http://www.rtl.fr/culture/futur/une-nouvelle-arnaque-au-phishing-sur-gmail-comment-s-en-proteger-7786848043) [phishing sur Gmail, comment s'en protéger](http://www.rtl.fr/culture/futur/une-nouvelle-arnaque-au-phishing-sur-gmail-comment-s-en-proteger-7786848043)